# **EXERCICE 1**

La communication entre le groupe SCCP et ses prestataires, transporteurs des céréales était traditionnellement basée sur un serveur de fax.

La multiplication des modes de communication entre le groupe SCCP et ses partenaires (fax, messagerie électronique, solutions spécifiques, etc.) et la croissance du nombre de partenaires sollicitant une communication sous forme électronique ont créé une hétérogénéité des solutions techniques mises en œuvre, source de coûts importants.

Le groupe SCCP envisage la mise en place d'une solution fédératrice de communication avec ses différents prestataires. Cette solution doit permettre de fournir à partir de janvier 2011 un service cohérent en termes de sécurité et de traçabilité dans le cadre d'une gestion collaborative.

Un prestataire de service propose deux solutions pour gérer ces échanges :

 $\checkmark$  Une première solution « clé en main », prête à l'emploi

Le prestataire installe et paramètre le système d'échanges électroniques de l'entreprise et l'intègre au système d'information existant. Cette solution impose :

- o L'investissement dans un serveur dédié (le frontal EDI) ;
- o L'investissement dans le logiciel EDI Multipartenaire, un traducteur Multi Format (EDIFACT notamment) et dans une interface de communication utilisant le protocole AS2 ; l**'AS2 (***Applicability Statement 2***)** permet le transfert sécurisé de documents EDI sur le *web* sans frais de transaction ;
- o Une formation pour l'administrateur du site ayant en charge l'utilisation du logiciel ;
- o Un contrat de maintenance annuel proposé pour l'utilisation du logiciel.

La solution est basée sur une solution de type *web EDI* supportant le protocole AS2 ; les coûts de communication sont donc considérés comme nuls.

 $\checkmark$  Une deuxième solution basée sur une offre d'infogérance

Le prestataire tient le rôle d'intermédiaire entre l'entreprise et ses partenaires, héberge et gère ses flux d'information. L'utilisation se fera par l'intermédiaire d'un navigateur *web* utilisant le protocole HTTPS. La tarification est annuelle.

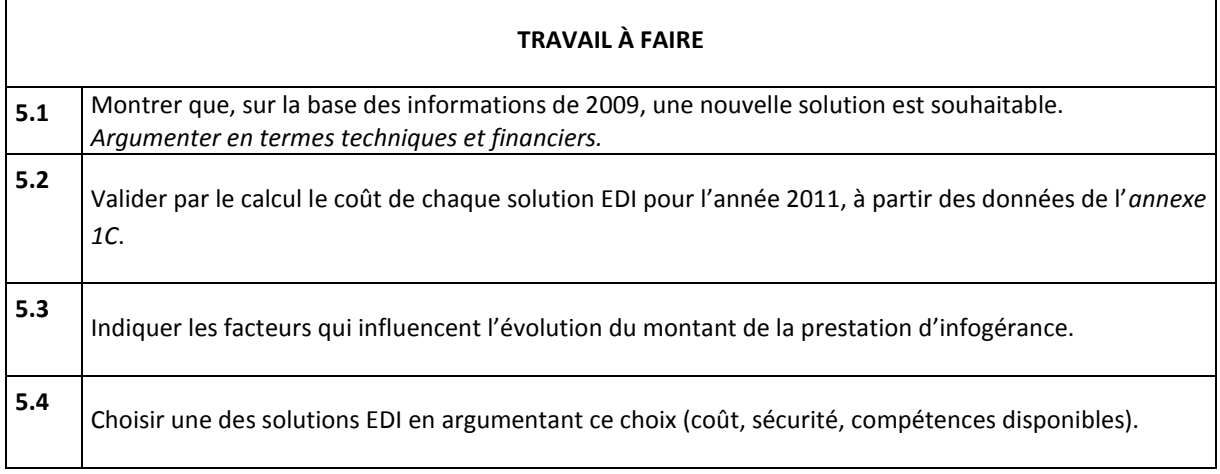

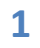

## ANNEXE 1

#### **Annexe 1A - Extrait des charges de fonctionnement en 2009 des outils de communication**

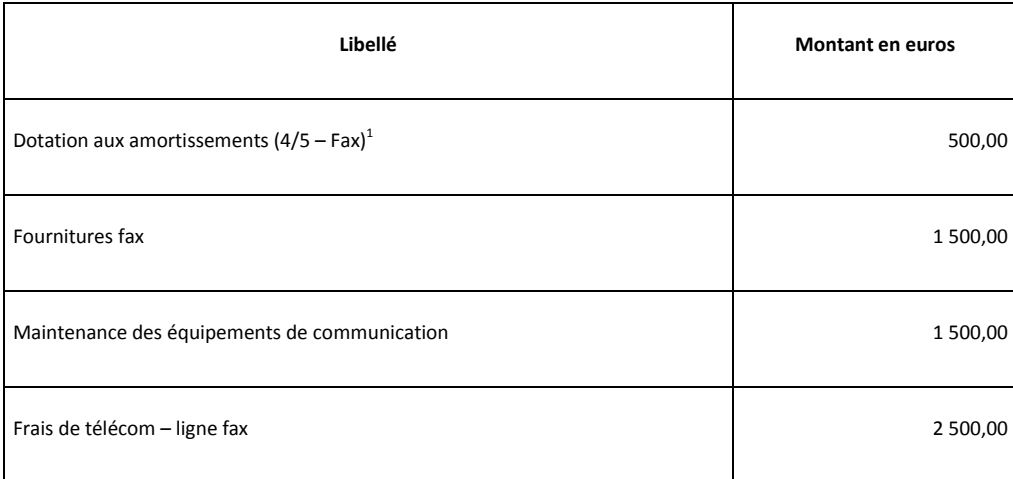

#### **Annexe 1B - Éléments financiers des solutions EDI**

#### **Éléments financiers de la solution « clé en main »**

Éléments matériels : serveur dédié 2 700 €

Éléments logiciels :

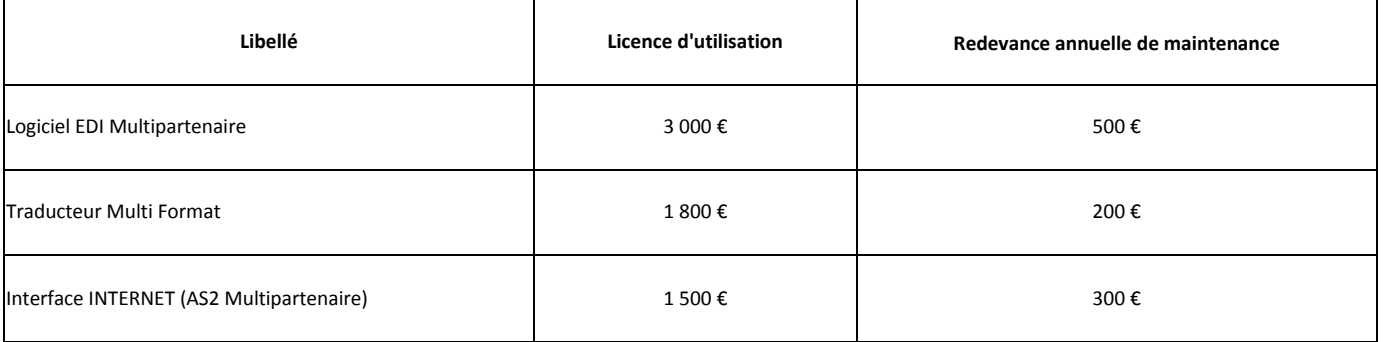

### Formation :

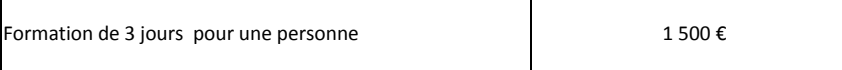

**<sup>-</sup>**1

<sup>(4/5)</sup> indique qu'il s'agit de la  $4^{eme}$  annuité d'amortissement sur les 5 prévues

# **Éléments financiers de la solution « infogérance »**

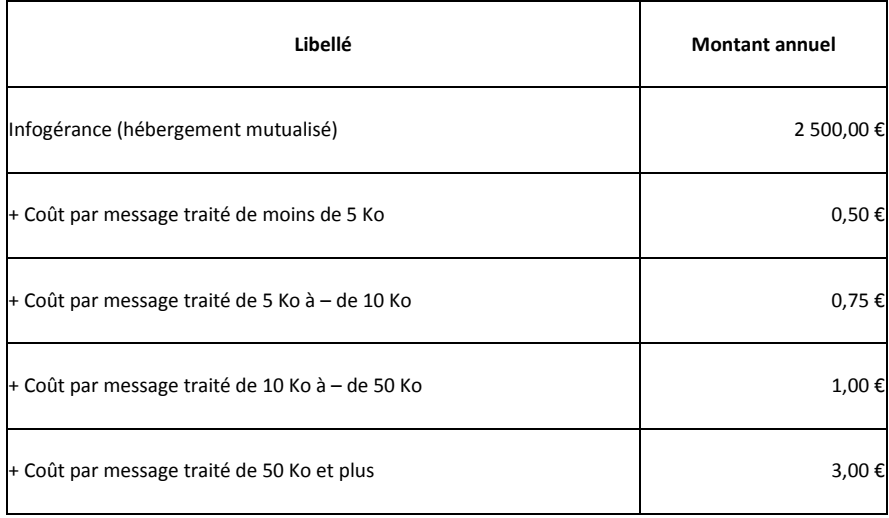

### **Annexe 1C - Comparatif de coût des solutions EDI**

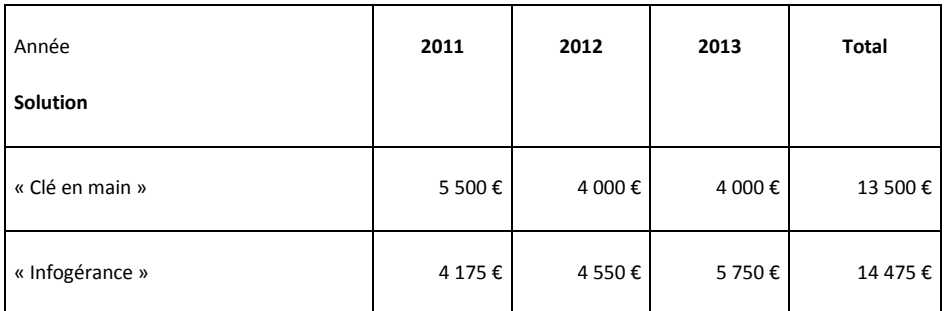

Le mode d'amortissement linéaire reflète le rythme de consommation des avantages économiques attendus sur 3 années.

# **Annexe 1D - Évolution du nombre de messages**

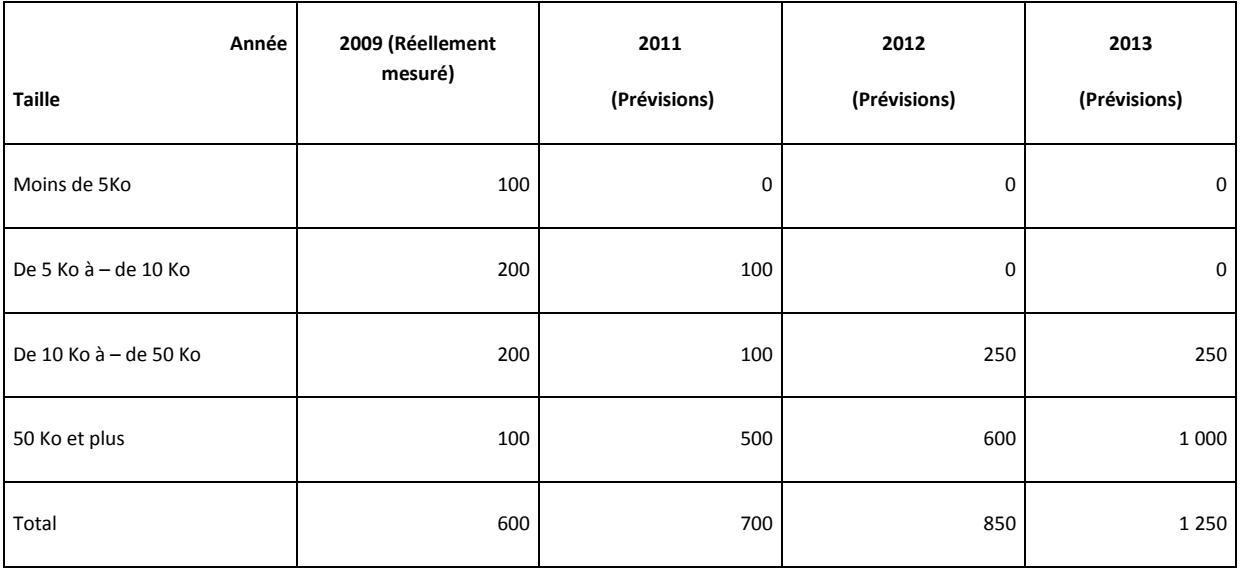

# **EXERCICE 2**

L'entreprise de maroquinerie MAROQ, fabricant ses propres produits, décide de publier en ligne son catalogue. Le plan actuel du réseau de l'entreprise est présenté en annexe 1.

### **TRAVAIL A FAIRE**

- 1. Présenter les différentes solutions pour réaliser le site web qui ira puiser la description des articles et leur photographie dans la base « produit » de l'entreprise ; L'entreprise ne souhaite pas acheter de nouvelle licence.
- 2. Indiquer les différentes solutions envisageables pour la publication du site ;
- 3. Citer les modifications à apporter au réseau de l'entreprise pour chaque solution possible.

Cette même entreprise décide maintenant de passer à l'étape supérieure dans le cadre de son plan « ecommerce ». Elle souhaite maintenant passer à la vente en ligne, dans ce cadre elle décide d'assurer elle-même la publication de ce nouveau site.

### **TRAVAIL A FAIRE**

- 4. Présenter les différents produits utilisables pour réaliser le site web.
- 5. Indiquer les différentes solutions envisageables pour prendre en charge le paiement en ligne ; Vous utiliserez l'annexe 2.
- 6. Citer les modifications à apporter au réseau de l'entreprise pour chaque solution de paiement.

L'entreprise décide en tout cas d'améliorer ses relations avec ses partenaires en leur ouvrant une partie de son SI (Système d'information). Cette ouverture s'effectue par la création d'une partie privée sur un site web accessible seulement aux partenaires autorisés. Les communications doivent être chiffrées, les partenaires authentifiés et les documents saisis ne doivent pas pouvoir être répudiés.

#### **TRAVAIL A FAIRE**

7. Citer les éléments de la solution à mettre en œuvre par l'entreprise pour assurer cette ouverture vers ses partenaires.

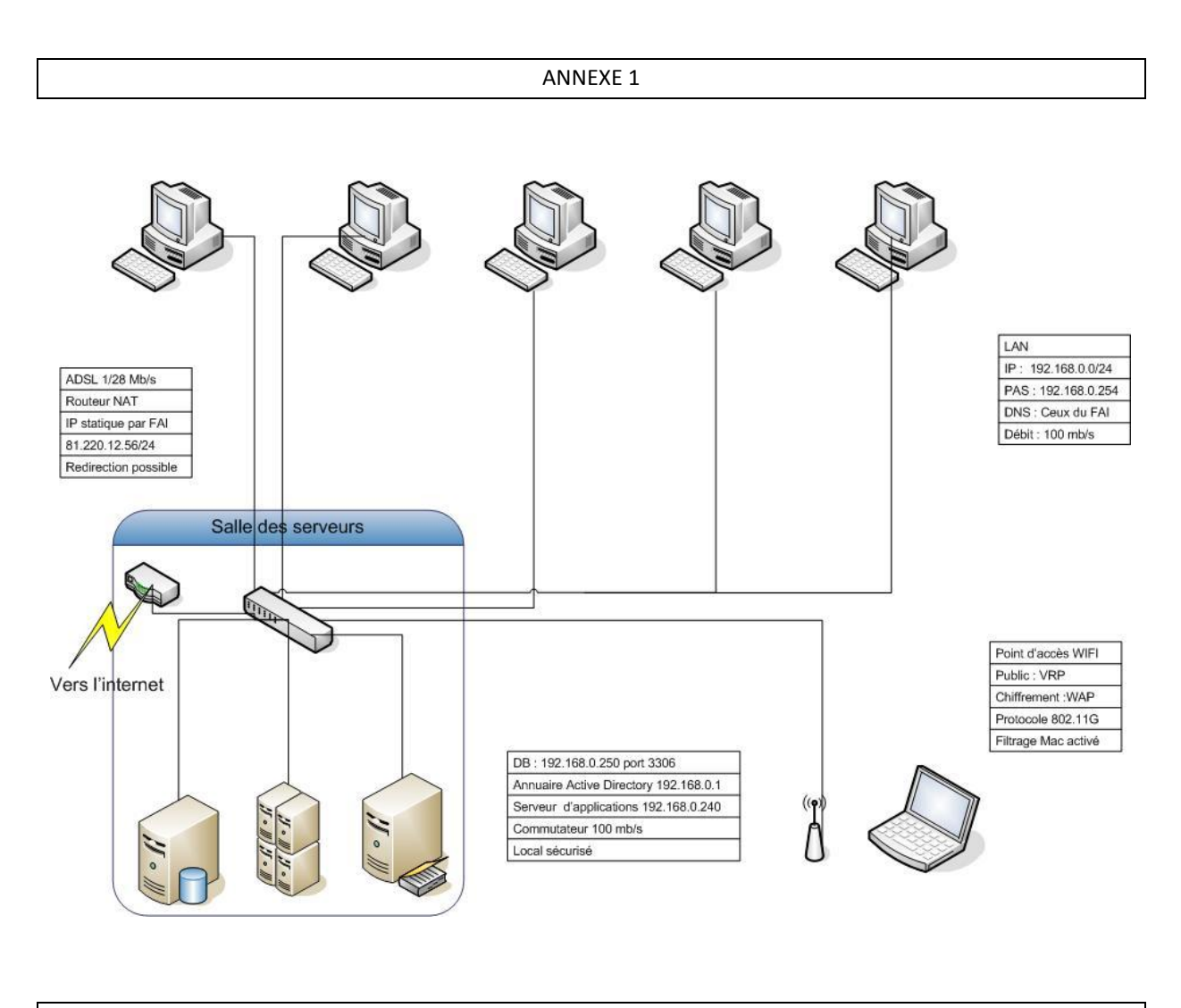

ANNEXE 2

## **Le fonctionnement de PayPal**

PayPal est un système de paiement en ligne qui utilise les **adresses email pour identifier** l'expéditeur et le destinataire d'un paiement, et qui passe par le **réseau international des cartes bancaires** pour effectuer le paiement. Le paiement est initié depuis le compte PayPal de l'acheteur et arrive sur le compte PayPal du vendeur. **Aucune des deux parties n'a donc besoin de communiquer à l'autre ses informations bancaires** pour effectuer le paiement.

Lorsqu'un acheteur paie un vendeur avec PayPal pour un objet proposé, les opérations, de quelques secondes, se déroulent comme suit

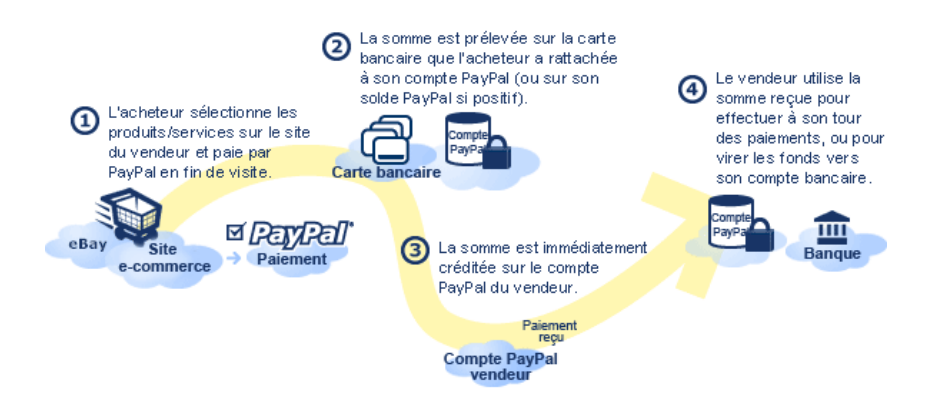

- 1. **L'acheteur choisit PayPal comme moyen de paiement de son objet.** Il est redirigé vers la page de paiement de PayPal, sur laquelle il indique son identifiant-adresse email, et son mot de passe PayPal, puis confirme son paiement.
- 2. **Le compte PayPal de l'acheteur est débité de la somme indiquée.** La somme est soit débitée du solde de son compte PayPal si l'acheteur a un solde positif, soit débitée sur la carte bancaire qu'il a rattachée à son compte PayPal.
- 3. **Le compte PayPal du vendeur est crédité de la somme envoyée par l'acheteur**, moins les frais de réception PayPal. La somme finale vient créditer le solde du compte PayPal du vendeur.

**Le vendeur peut disposer librement de son solde PayPal**, soit pour effectuer des achats ultérieurs avec son compte PayPal, soit pour virer le solde vers son compte bancaire habituel.

**Le fonctionnement de la solution du CIC**

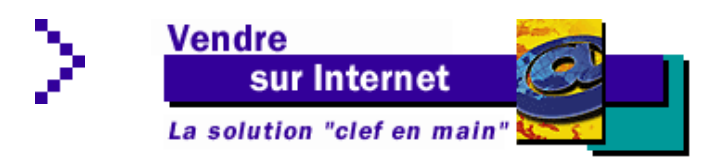

Gérez en toute sécurité les paiements par carte bancaire sur votre site marchand.

Présente sur le marché depuis 1998, P@iement CIC est une solution bancaire de référence dans le traitement des ventes par cartes bancaires réalisées sur les sites marchands en France. Elle est commercialisée par les 9 banques régionales du groupe CIC \*.

Le traitement des paiements par carte bancaire effectués sur votre site marchand sont intégralement pris en charge par notre solution.

P@iement CIC a été spécialement conçu pour :

**6**

**simplifier la mise en œuvre :** il vous suffit de signer un contrat P@iement CIC avec votre agence CIC et intégrer dans votre page gérant le pied de commande, l'appel du module sécurisé installé sur le serveur qui héberge votre site.

**faciliter l'utilisation pour vos clients :** la transaction financière est totalement prise en charge par notre solution; *un gestionnaire commerçant* complet et convivial permet de suivre et gérer vos encaissements ; la saisie des informations présentes sur la carte ( numéro, date d'expiration et cryptogramme visuel ) suffit.

**rassurer vos clients :** *la technologie* répond aux dernières normes en matière de sécurité ; chaque règlement par carte bancaire génère une demande d'autorisation vers la banque du porteur de la carte ; la transaction financière se déroule sur notre serveur bancaire clairement identifié par son adresse internet et par ses éléments graphiques afin de rassurer vos clients.

**s'adapter à votre besoin et à l'évolution réglementaire et technologique :** de nombreuses options vous permettent de choisir le mode d'encaissement, les devises acceptées ; P@iement CIC a été le premier système à mettre en place, dès avril 2002, la saisie du cryptogramme visuel recommandée par les professionnels de la vente à distance et qui est devenu obligatoire depuis le 01/01/2004 ;

## **Le gestionnaire commerçant :**

Pour suivre les paiements de vos clients et gérer vos encaissements

Avec P@iement CIC, vous bénéficiez d'un accès sécurisé, via Internet, à un Gestionnaire Commerçant qui constitue un véritable tableau de bord vous permettant de :

**Consulter l'historique des transactions enregistrées** pendant les 6 derniers mois. Cet historique peut être affiché soit par date d'opération, soit par date d'encaissement.

**Visualiser le détail de chaque transaction**.

**Télécharger vos transactions** dans un fichier au format XML ou au format "texte délimité" pour retraitement dans un logiciel de type bureautique.

**Gérer l'encaissement** de vos transactions si vous avez choisi les modes d'encaissement **différé, partiel ou récurrent**.

**Recréditer partiellement ou totalement des transactions** en cas de litiges avec des clients.

**La technologie**

**7**

P@iement CIC utilise la technologie SSL complétée, le cas échéant, par les nouvelles technologies 3D-SECURE et SPA :

**SSL , une solution universelle et éprouvée :** Le protocole SSL présente l'avantage appréciable d'être **intégré dans tous les navigateurs internet du marché** (Internet Explorer, Netscape) et donc de ne nécessiter aucun logiciel supplémentaire sur le micro-ordinateur de vos clients. Le niveau de sécurité de cette solution, opérationnelle depuis 1996, évolue régulièrement. **Elle utilise actuellement des clés de cryptage à 128 bits**.

Notre solution apporte **des éléments de sécurité**, tant pour vous que pour votre client, qui sont de nature à lever la crainte de payer sur votre site internet marchand : **La confidentialité des données bancaires** transitant entre votre client et notre serveur de paiement est réalisée par le protocole SSL à 128 bits. **L'intégrité des données** échangées et **l'authentification** de votre site commerçant sont assurées par une méthode de scellement spécifique (hachage) qui garantit qu'un autre site ne se fera pas passer pour vous. Votre client transmet ses données bancaires directement à votre banque CIC qui les enregistre dans son serveur hautement sécurisé. Ces informations ne transitent par **aucun intermédiaire** et ne sont pas non plus stockées chez votre prestataire technique. Cette méthode de fonctionnement est de nature à rassurer vos clients. Pour utiliser notre solution, vous devez être client d'une banque CIC, ce qui constitue un gage de confiance pour vos clients.